# **TableFormatting.SetDefaultPadding(TableCell.Location , Int32)**

# **Description**

Sets an int that represents the default table cell margin at a particular location. One twip =  $(1/20 \text{ pt})$  or  $(1/1440 \text{ in})$ 

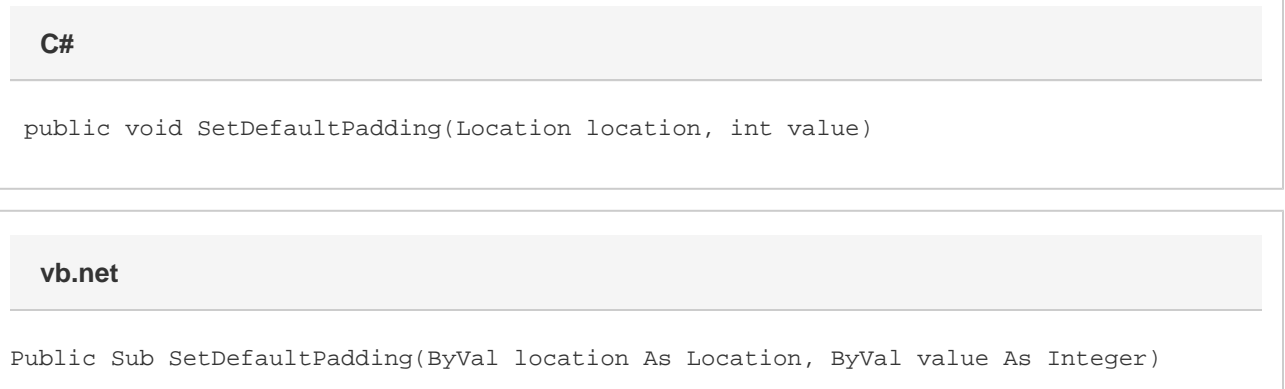

# **Parameters**

#### **location**

A [TableCell.Location](https://wiki.softartisans.com/display/WW10/TableCell.Location) object that represents the location at which to set the margin.

#### **value**

An int that represents the default table cell margin at a particular location in twips.

### **Remarks**

Allowed locations are Top, Left, Bottom, and Right, which refer to the default margins for those sides of a table cell.

By default, Top and Bottom are set to 0", and Left and Right are set to 0.08".

Word equivalent: Table menu > Table Properties... > Table tab > Options... button > Default cell margins section

## **Examples**

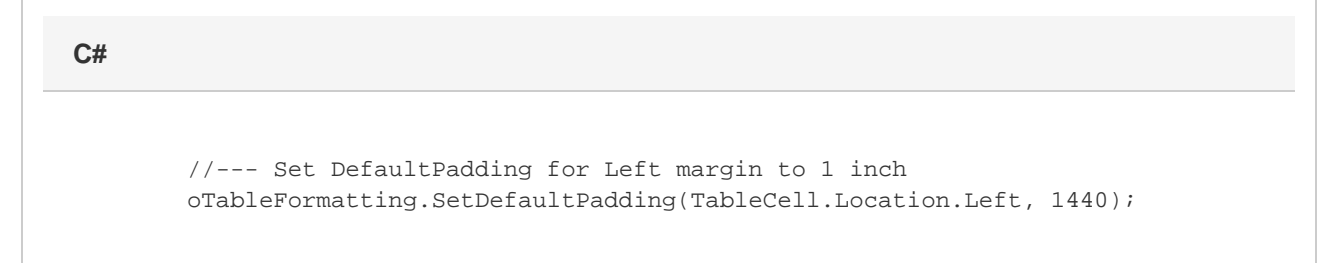

 '--- Set DefaultPadding for Left margin to 1 inch oTableFormatting.SetDefaultPadding(TableCell.Location.Left, 1440)